# Factura (WBS)

Avec le module Factura de la Worldsoft Business Suite, vous créez et gérez vos documents de facturation et automatisez votre administration et vos ventes via Internet.

Les offres, confirmations de commande, factures, bons de crédit, bons de livraison, rappels, factures proforma et décomptes de commissions sont rapidement créés.

Factura simplifie votre administration et vous donne un récapitulatif précis de vos factures, offres en suspens, livraisons et livraisons partielles, etc.

Les statistiques de chiffre d'affaires et de ventes sont calculées en temps réel. Vous savez toujours ce qui se passe.

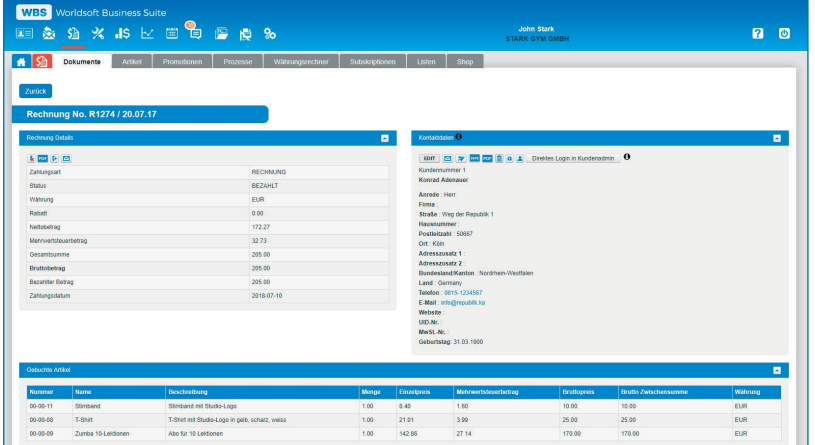

Tous les documents créés peuvent être consultés en tout temps. Vous pouvez également produire des listes, par exemple pour le décompte de la TVA.

Le logiciel facture automatiquement les services récurrents (abonnements ou cotisations de membres). Vous pouvez définir des promotions (remises) pour stimuler vos clients à faire des achats.

Factura accède aux données du CRM. Vous n'avez pas à gérer deux fois les adresses et les informations.

## Conversion de documents

En quelques clics, vous pouvez convertir une facture en bon de livraison ou une offre en confirmation de commande.

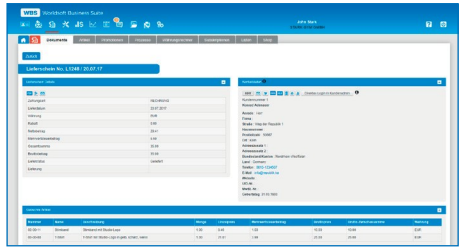

#### Administration des articles

L'administration des articles facilite la création des documents Factura. La gestion des stocks et les informations sur les fournisseurs simplifient les commandes. Les processus automatiques optimisent les ventes.

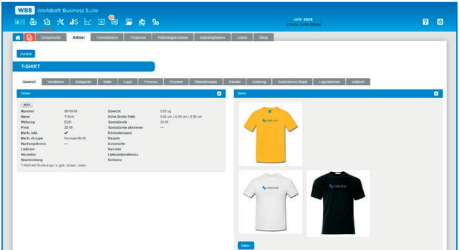

### Modes de paiement

Avec Factura, vous disposez de modes de paiement conviviaux : Facture, paiement direct, PayPal, cartes de crédit, Mobile Payment et Postfinance.

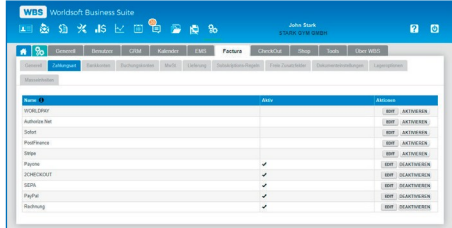

© Copyright by Worldsoft AG® All rights reserved. Worldsoft est une marque internationale protégée.

Les fonctions sont au verso

Worldsoft AG Churerstrasse 158 8808 Pfäffikon SZ Suisse

## Factura (WBS)

#### Informations générales :

- La disposition des onglets de navigation peut être modifiée par glisser-déposer
- Interface utilisateur uniforme et aide en ligne détaillée
- Langue d'utilisateur (français, allemand, anglais)
- Langues autorisées et pays autorisés (tous sont possibles)
- Documentation API, applications, WebHooks, Webinaris
- Extension avec le module Affiliate (voir la fiche technique Affiliate)

#### Configuration de base :

- Premier numéro pour les factures
- Rappels automatiques (jusqu'à 3 niveaux)
- Devise par défaut
- Deuxième devise en plus de la devise par défaut pour chaque pays
- Convertisseur automatique de devises
- Configuration de l'échéance de la facture
- Définition de l'arrondi standard
- Définition des comptes d'écriture comptable
- Définition des règles TVA en fonction des pays et des régions
- Règles de livraison par pays, quantité, prix, taille et poids
- Insertion de champs supplémentaires pour les factures.
- Le texte des factures peut être modifié dans toutes les langues
- Décimales pour les prix, les quantités et les pourcentages
- Définition des unités de mesure standard (poids, longueur)
- Administration clients avec affichage des factures dans toutes les langues possibles (outil de traduction dans le logiciel)

#### Modes de paiement :

- Remises, règles TVA, textes des factures par mode de paiement
- Saisies des données et informations relatives à l'enregistrement
- Paiement sur facture ou paiement anticipé
- SEPA avec comptabilisation globale
- Sélection des modes de paiement avec comptabilisation automatique : PayPal, PostFinance, PayOne, paiement direct, 2CHECKOUT, Stripe, Authorize.net, WORLDPAY

#### Souscriptions :

- Règles de souscription pour les paiements récurrents
- Définition de l'intervalle et du nombre de récurrences
- Facturation automatique avant de renouveler l'abonnement
- Connexion au processus de facturation automatique
- Processus automatiques de résiliation et de préavis

#### Promotions :

- Création d'un nombre illimité de promotions
- Cumul avec d'autres promotions
- Conditions par article ou facture possibles
- Code de promotion possible
- Définir les bases de la promotion : durée, nombre et montant
- Genres de promotion : prix spécial, remplacer un article, ajouter un article, ajouter des mois, pourcentage, montant fixe

#### Statistiques :

- Statistiques des articles par date, vente, Shop, commissions et période de comparaison
- Prélèvements automatiques par mois et par période
- Total des ventes et des ventes non payées par pays
- Statut des factures
- Chiffre d'affaires annuel cumulé et par mois
- Chiffre d'affaires mensuel par jour

#### Listes :

- Création de listes de factures par période, pays, statut, mode de paiement, type de document, TVA et comptabilité
- Listes sous forme de fichier CSV (ISO-8859-1, UTF-8), liste PDF et fichier de documents recueillis (PDF)

#### Documents Factura (Factures, etc...) :

- Types de documents : factures, notes de crédit, bons de livraison, rappels, devis, confirmations de commande, proforma, commissions
- Conversion de documents (par ex. facture en bon de livraison)
- Adresse de facturation et de livraison
- Date de livraison et date d'échéance de la facture
- Pré-réservation d'articles avec facturation ultérieure
- Aperçu détaillé des documents, coordonnées, articles réservés, rappels, offres et commentaires
- Fonction de recherche des documents
- Affichage sous forme de tableau des documents à fonctions multiples : p.ex. envoyer des documents au format PDF par Email, envoyer des rappels, etc....

#### Administration des articles :

- Administration des articles : catégories, options, images, stocks, fournisseurs, processus, commissions, traductions, remises, règles de livraison et de souscription
- Saisie des articles : devises, prix, règles TVA, prix spécial, description et options telles que : poids, dimensions, code barre, code de référence, champs supplémentaires, compte d'écriture comptable, règles de souscription, fournisseur, fabricant
- Ajout d'un plan pour les affiliés (règles de commission)
- Ajout des processus automatiques pour «Payé» et «Calculé» p.ex. envoi d'Email ou SMS pour confirmation de paiement
- Importation et exportation d'articles avec sélection de données (ISO et UTF-8)

#### Quick Shop :

- Pour la vente d'articles uniques sur un site Web
- Création avec un éditeur HTML, bannière ou texte
- Réglages : sélection de l'article, langue de présentation, image et description, quantité, options, CheckOut
- Lien à intégrer sur le site Web
- URL pour le Quick Shop

#### Administration du Shop avec le Worldsoft CMS :

- Interface avec le Shop eCommerce de Worldsoft
- Administration des articles du Shop, des factures et des bons de livraison avec Factura
- Un CheckOut peut être défini pour chaque Shop et chaque pays
- Récapitulatif des commandes avec fonction de recherche
- Administration des articles du Shop avec catégories et options d'affichage

#### CheckOut :

- Configuration simple de la caisse pour le commerce électronique
- Modèle de configuration du CheckOut disponible
- Le processus de commande peut être adapté dans le générateur de formulaires de la WBS
- Sélection et saisie de : modes de paiement, CGV, information de rétractation
- Possibilité de notification aux employés et aux clients
- Affectation de processus automatiques (p. ex. envoi d'Email)
- CheckOut pour le Quick Shop et le Worldsoft CMS Shop

#### Processus d'automatisation :

- Cycle de facturation : générer les factures pour les articles précomptabilisés
- Cycle des rappels : rappels pour les factures arriérées
- Imputation automatique de l'avoir
- Décompte automatique des commissions (Affiliate)
- Création du fichier SEPA pour les prélèvements automatiques.
- Création du fichier SEPA pour les paiements directs
- Facturation automatique des commandes à partir du CheckOut